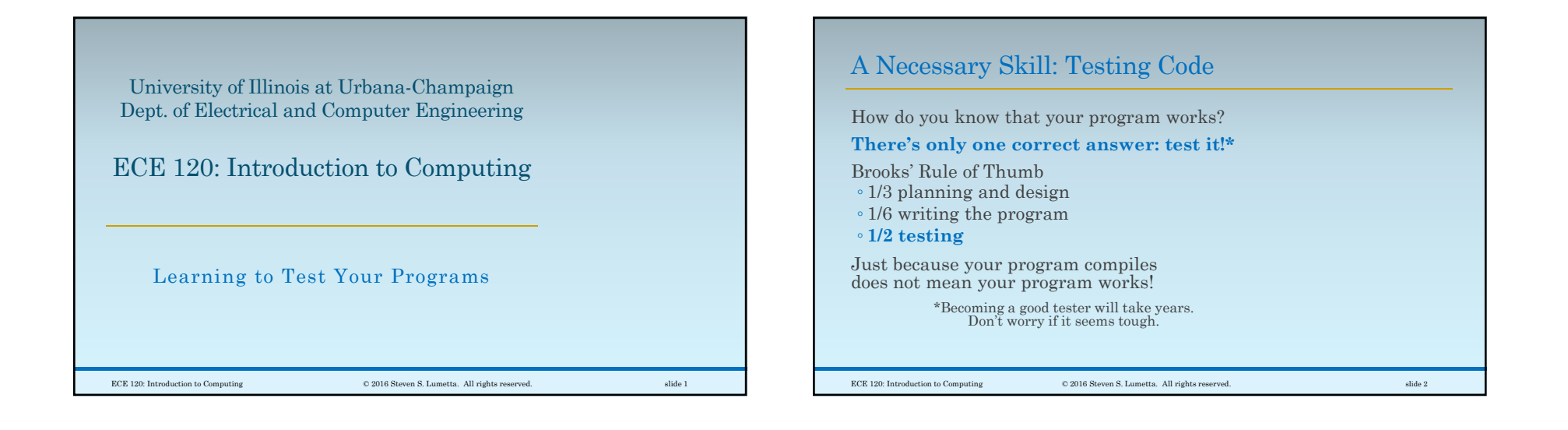

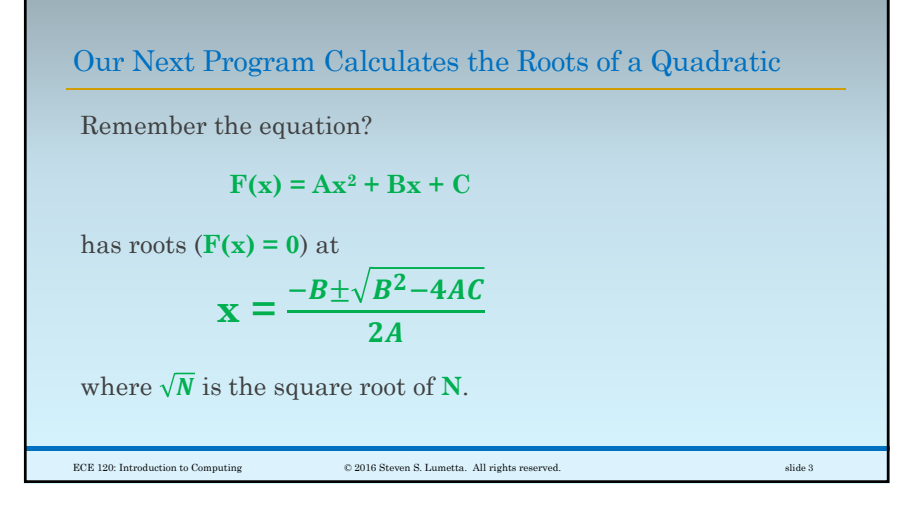

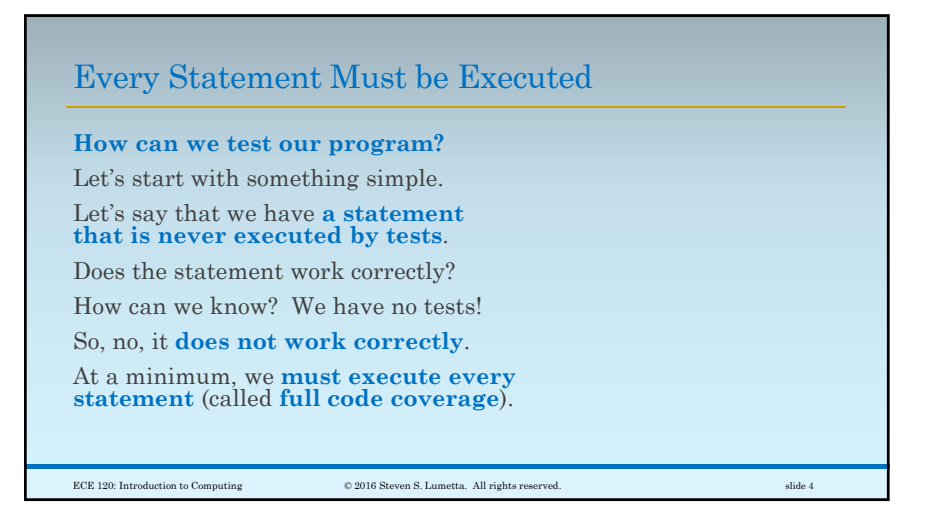

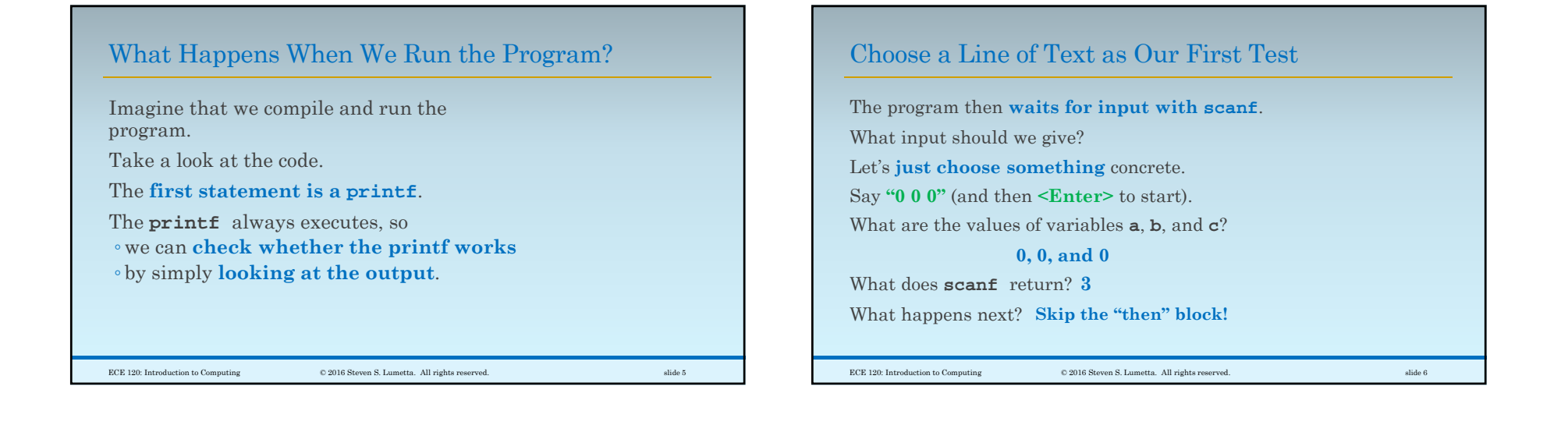

## Continue Analyzing Until the End

With input **"0 0 0"** our program next ◦ prints the equation to be solved, and ◦ calculates the discriminant **D**.

## **What is the value of D? 0**

(Remember that **<sup>a</sup>**, **<sup>b</sup>**, and **<sup>c</sup>** are all 0.)

So **which of the three if-else blocks is executed** (first, second, or third)? **second**

 $And what is x1? 0/0 \rightarrow NaN$ 

ECE 120: Introduction to Computing © 2016 Steven S. Lumetta. All rights reserved. slide 7

## Was that a Bug?

I think so.

The equation is not quadratic when **<sup>a</sup>** is 0.

The person who wrote the code perhaps didn't think of that case.

And neither did I when I edited the codeto present to you.

Bugs can be subtle, and testing can be hard!

We won't fix the bug.

ECE 120: Introduction to Computing © 2016 Steven S. Lumetta. All rights reserved. slide 8

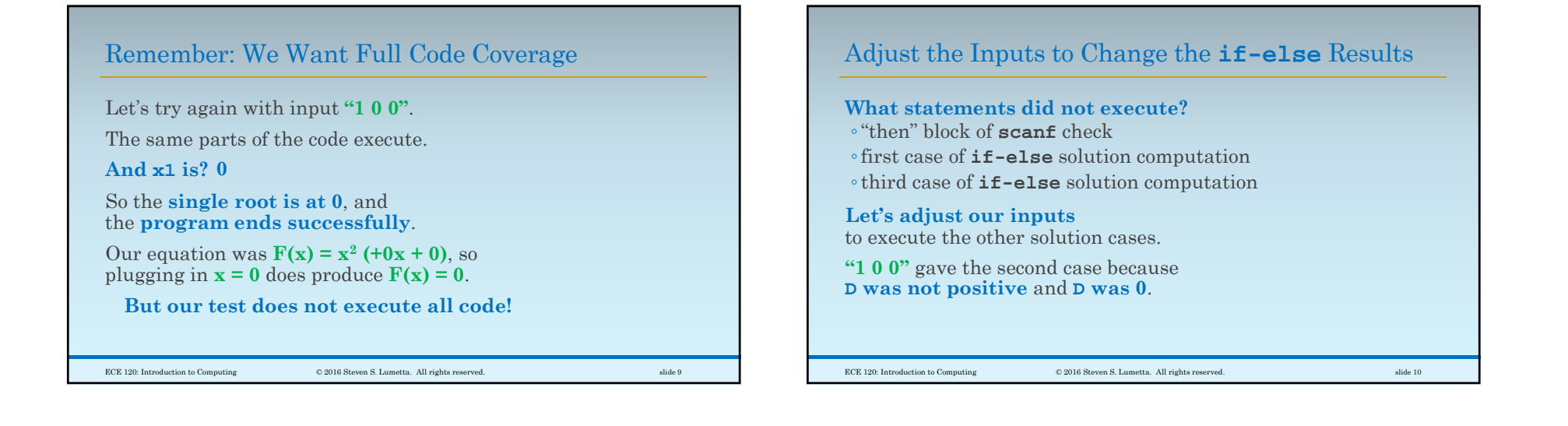

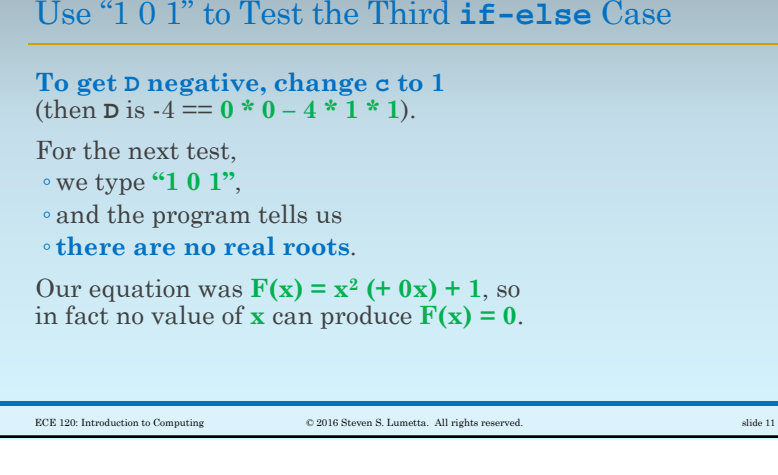

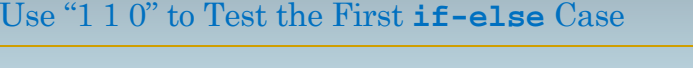

For the first if-else case, we need **<sup>D</sup>** positive.

**To get <sup>D</sup> positive, change <sup>b</sup> to 1 and c to 0** (then **p** is  $1 == 1 * 1 - 4 * 1 * 0$ ).

For the next test, ◦ we type **"1 1 0"**, ◦ and the program gives **roots at 0 and -1**.

Our equation was  $\mathbf{F}(\mathbf{x}) = \mathbf{x}^2 + \mathbf{x}$  (+ 0), so  $F(x) = 0$  at both  $x = 0$  and at  $x = -1$ .

 $\hbox{\texttt{CCE 120: Introduction to Computing}} \hspace{2.5cm} \hbox{\texttt{0 2016 Steven S. Lumetta. All rights reserved.}} \hspace{2.5cm} \hbox{silde 12}$ 

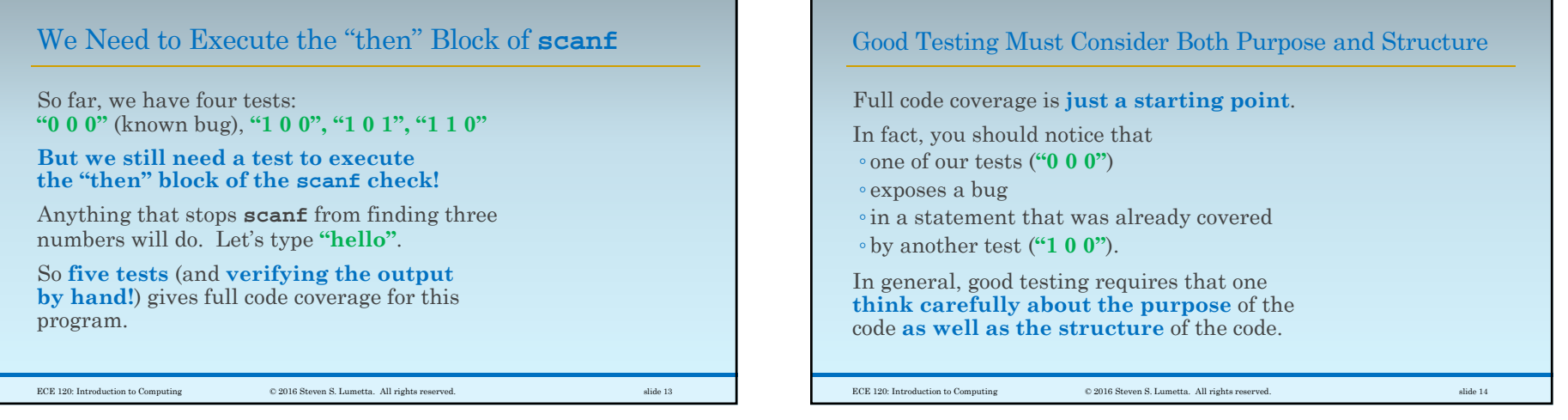

## So Easy that a Computer Can Do It \* \* \* \* \* \* \* \* \* \* \* \* \* \* \* \* \* \* \* \* \* \* \* \* \* \* \* \* \* \* \* \* \* \* \*

Full code coverage is easy to explain.

Finding tests to cover more statements means solving some equations.

Computers are good at that (well … pretty good).

The automatic programming feedback tool uses this approach to try to find bugs in your code:

◦ generate tests to cover everything (if possible),

◦ then compare your program's results with a "gold" program (written by a professor or TA).

ECE 120: Introduction to Computing © 2016 Steven S. Lumetta. All rights reserved. slide 15